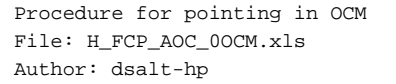

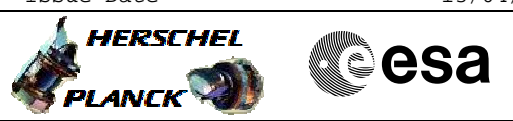

## **Procedure Summary**

#### **Objectives**

The objective of this Herschel ACMS procedure is to execute an attitude pointing maneouver in OCM.

The procedure involves the following activities:

- check ACMS/RCS status & configuration
- disable TC check on RCS mode, or switch RCS to Fine
- command OCM pointng attitude via TPF (OFP)
- verify pointing maneouvre completion
- enable TC check on RCS mode

## **Summary of Constraints**

#### Main Constraints:

- S/C must be in a stable OCM pointing attitude with
- RCS in coarse mode
- a valid TPF=OFP from Flight Dynamics must be available
- via the Manual stack

## **Spacecraft Configuration**

**Start of Procedure**

ACMS mode is OCM with RCS in Coarse

**End of Procedure**

ACM mode is OCM with updated attitude and RCS in Coarse

**Reference File(s)**

**Input Command Sequences**

**Output Command Sequences**

HFA0OCMA HFA0OCMX HFA0OCMB

## **Referenced Displays**

**ANDs GRDs SLDs** ZAA01999 WALC1584 WALC2584 ZAA06999 ZAAL2999 ZAA00999

**Configuration Control Information**

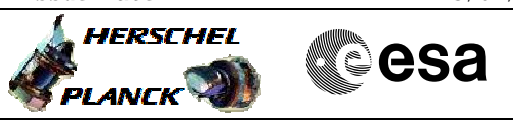

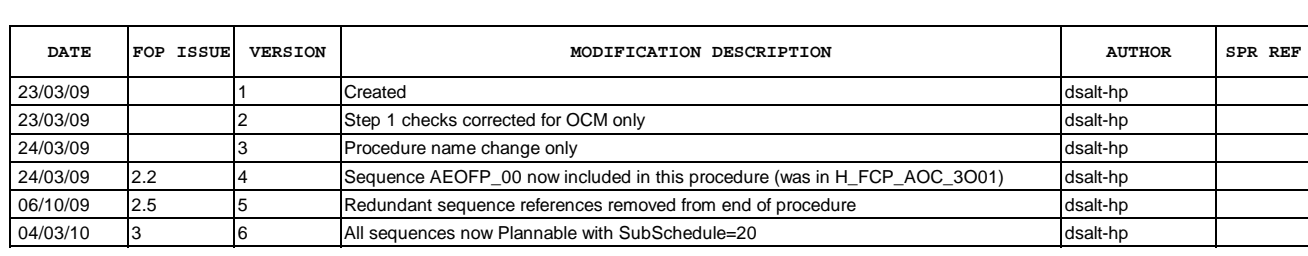

Doc No. :PT-HMOC-OPS-FOP-6001-OPS-OAH Fop Issue : 3.0<br>
Issue Date: 3/04/10 Issue Date:

 Procedure for pointing in OCM File: H\_FCP\_AOC\_0OCM.xls Author: dsalt-hp

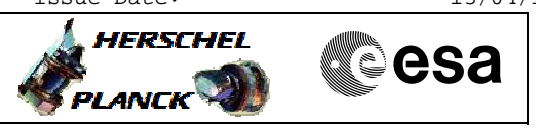

# **Procedure Flowchart Overview**

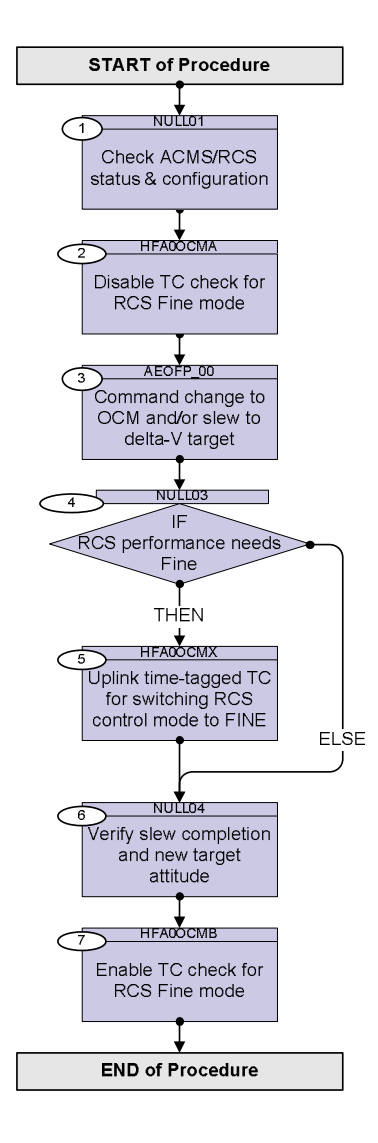

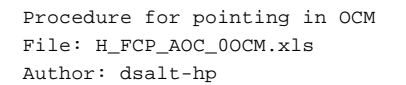

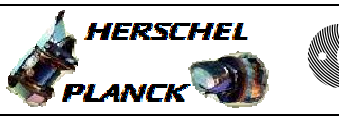

**CSA** 

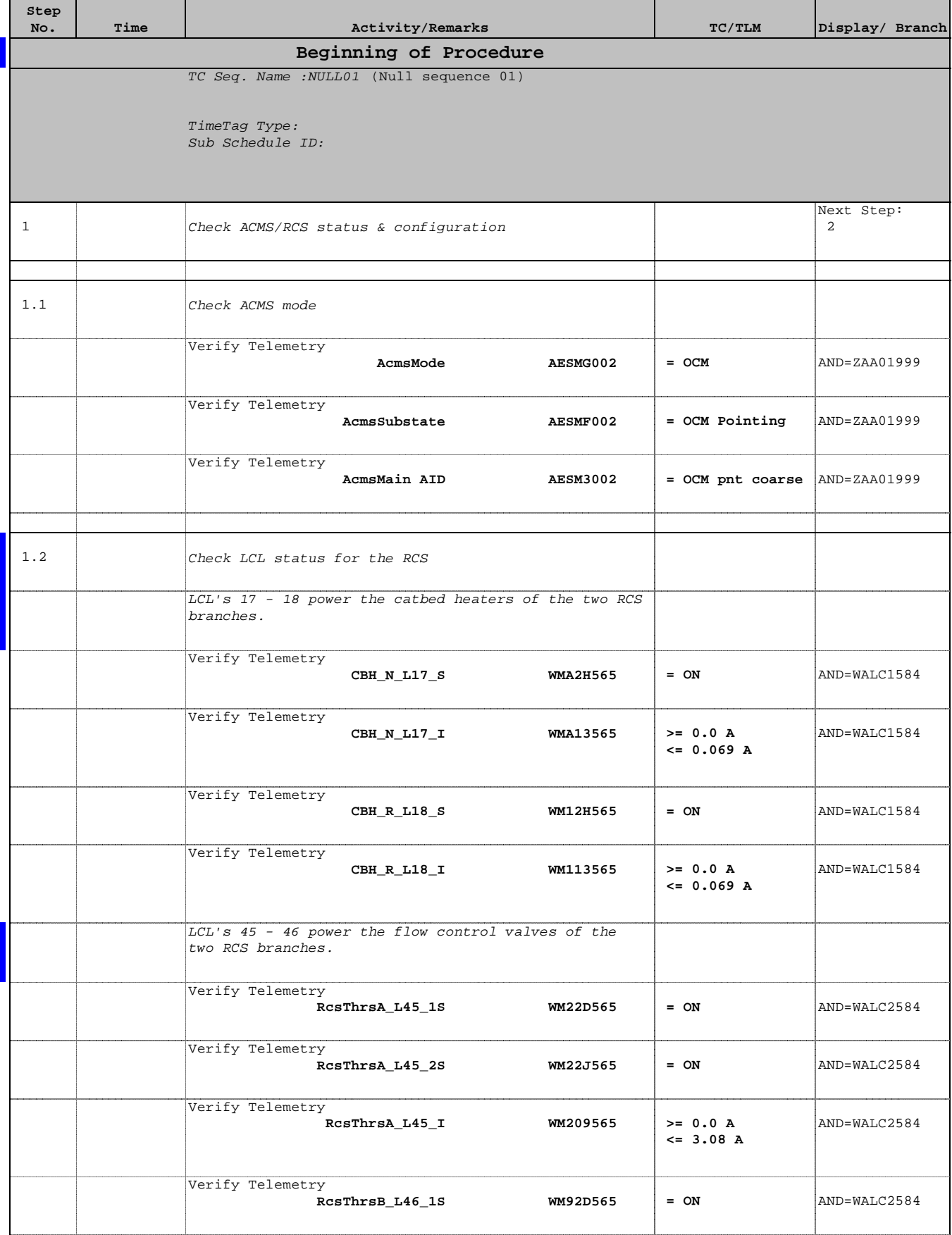

 Procedure for pointing in OCM File: H\_FCP\_AOC\_0OCM.xls Author: dsalt-hp

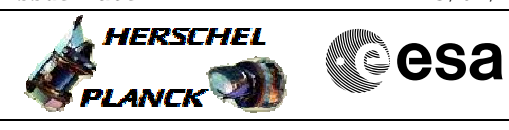

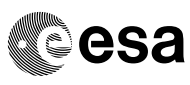

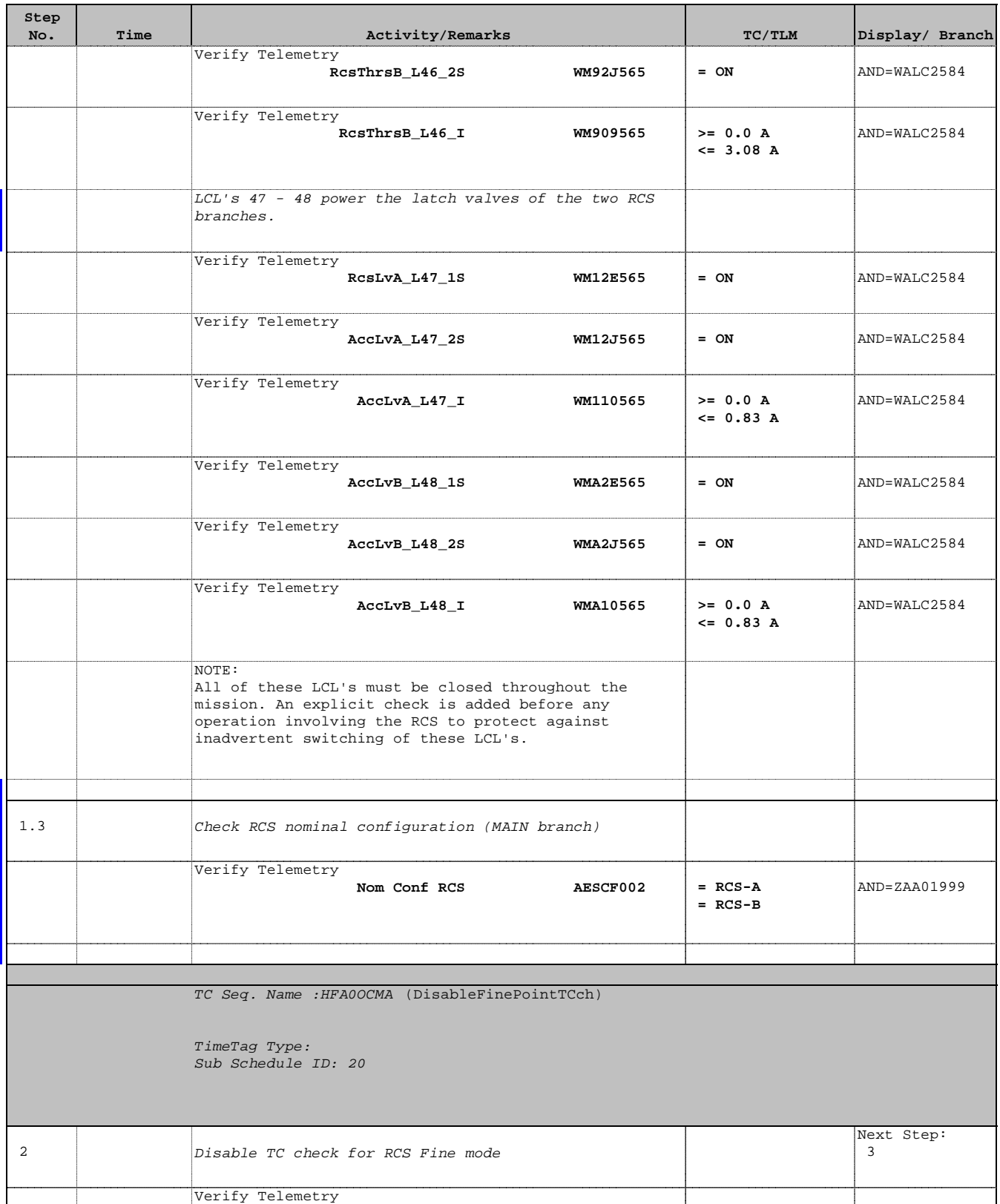

**SGM TC Chk Sts AE3U0002** <to be read> AND=ZAA06999

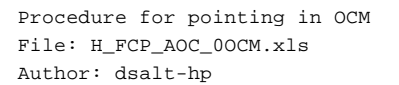

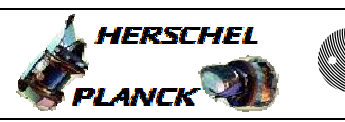

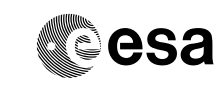

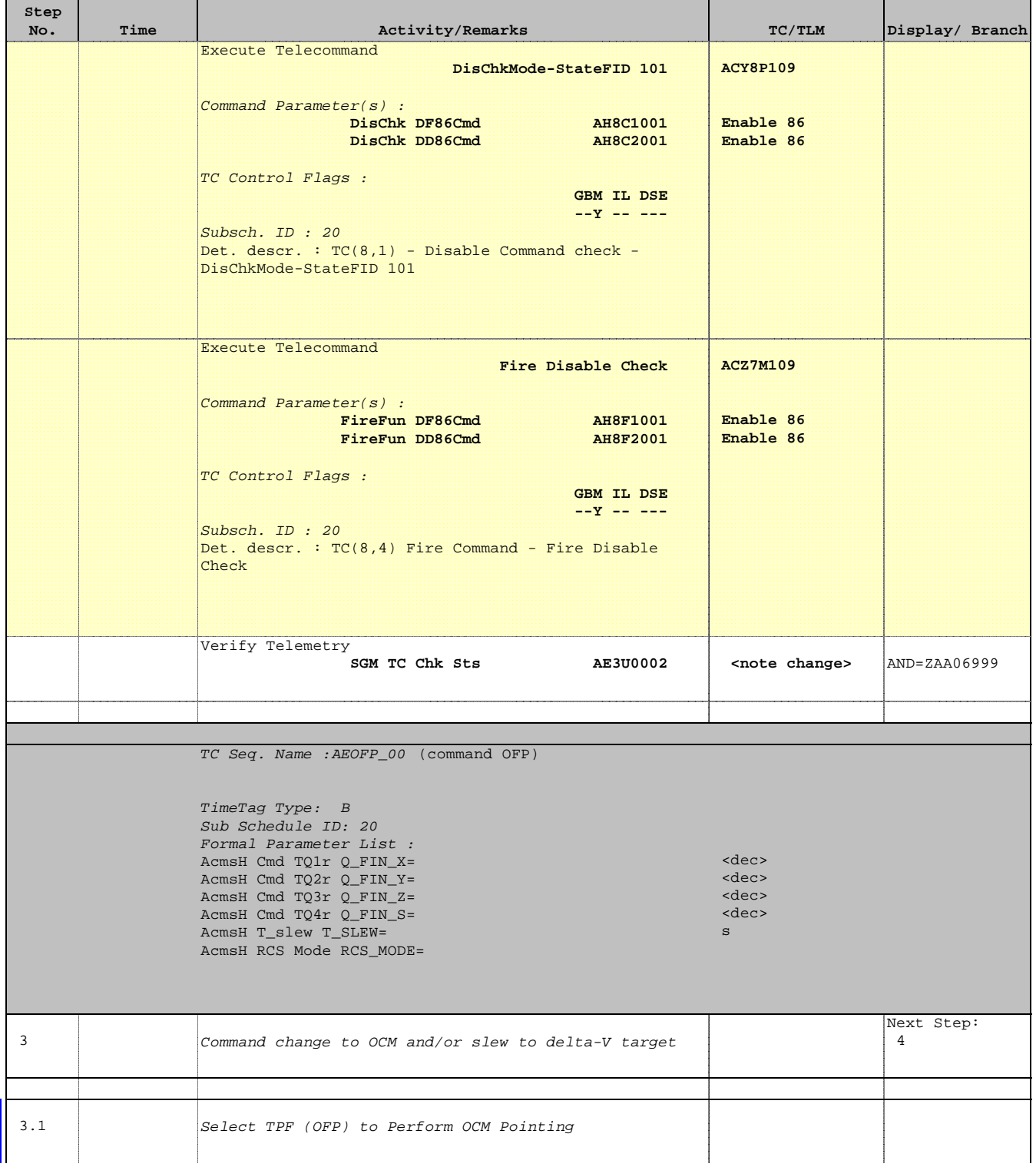

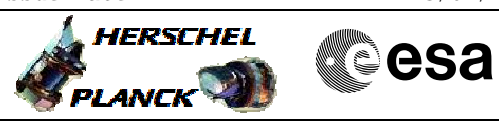

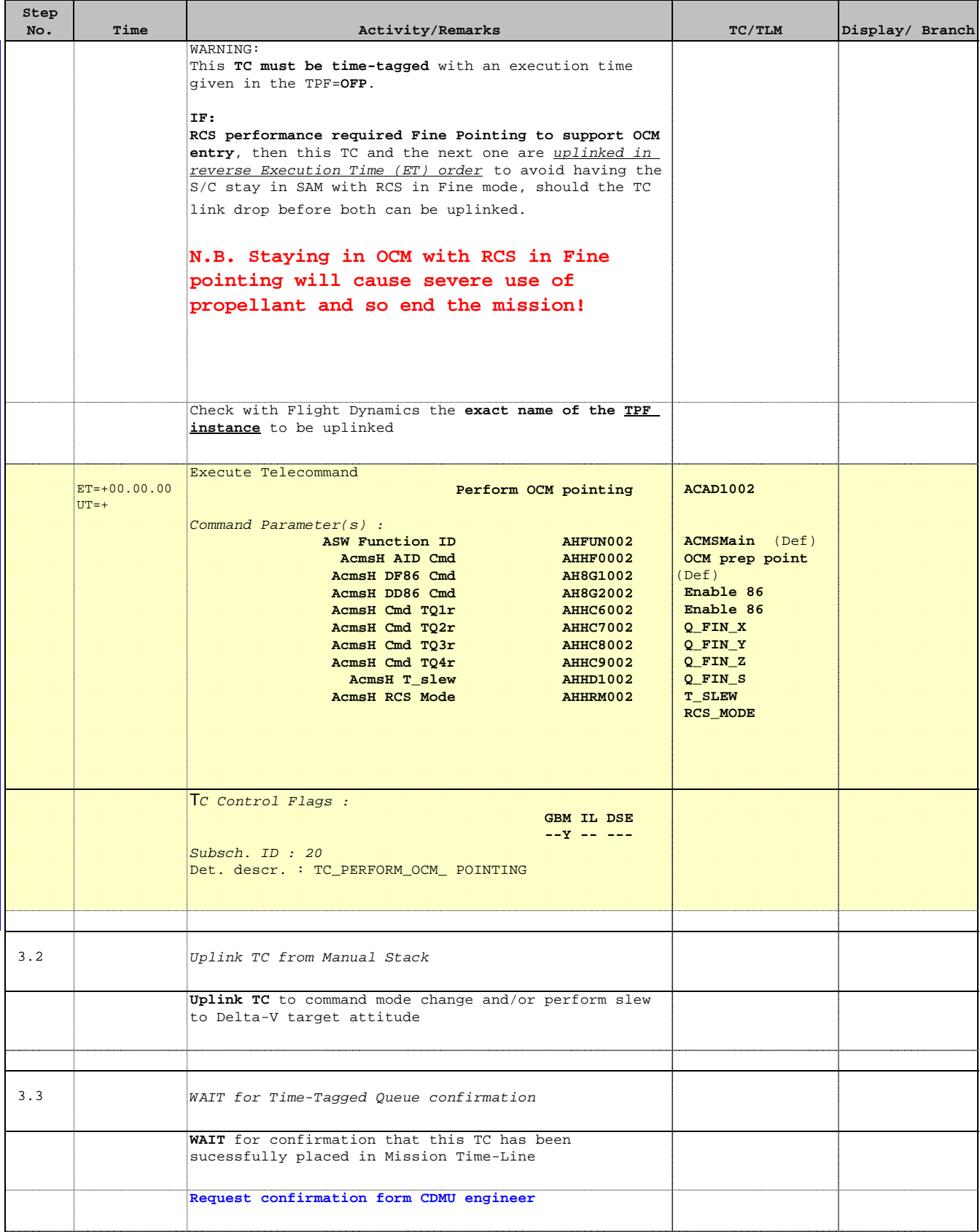

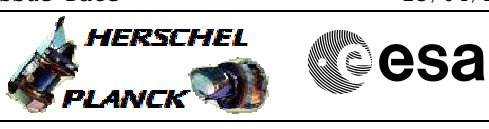

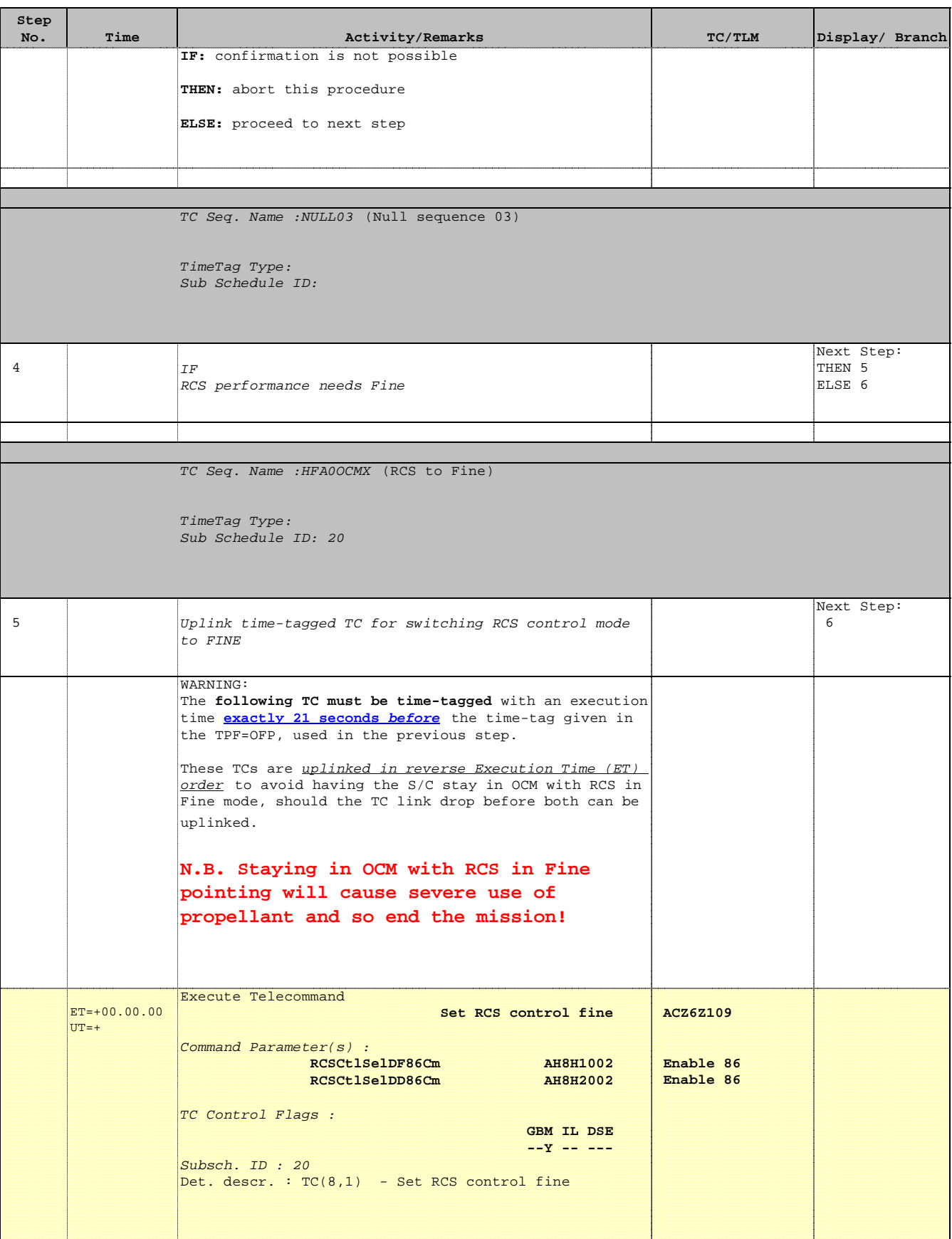

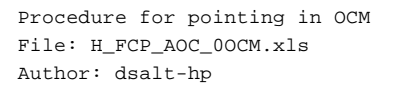

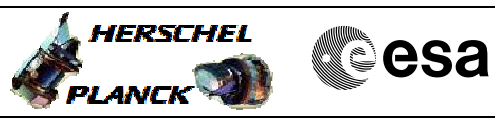

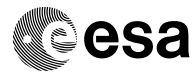

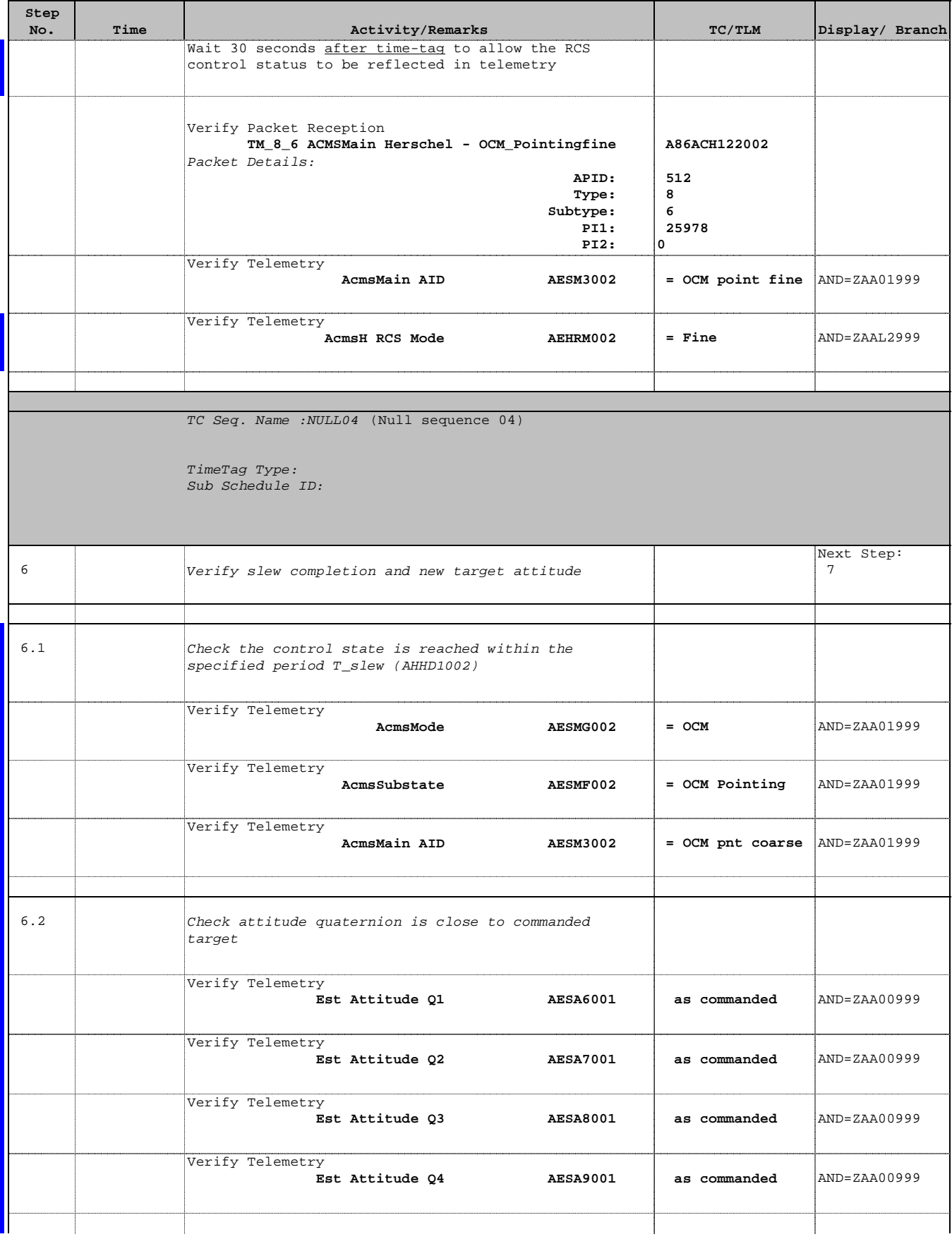

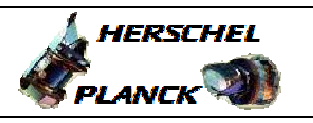

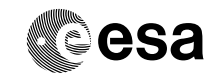

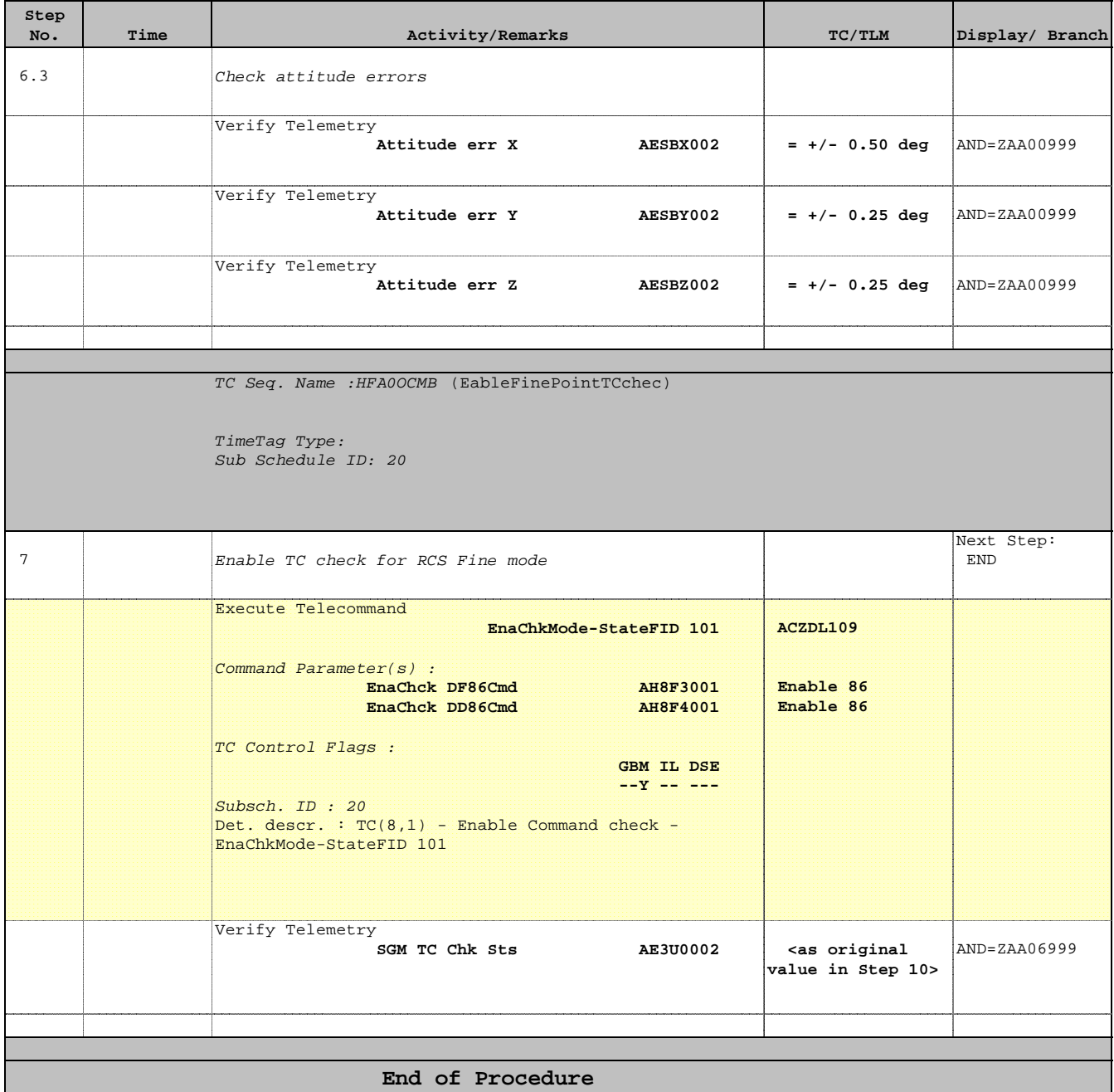